How To Reinstall Sound Card Driver Windows Xp
>>>CLICK HERE<<<

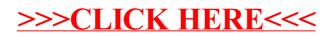